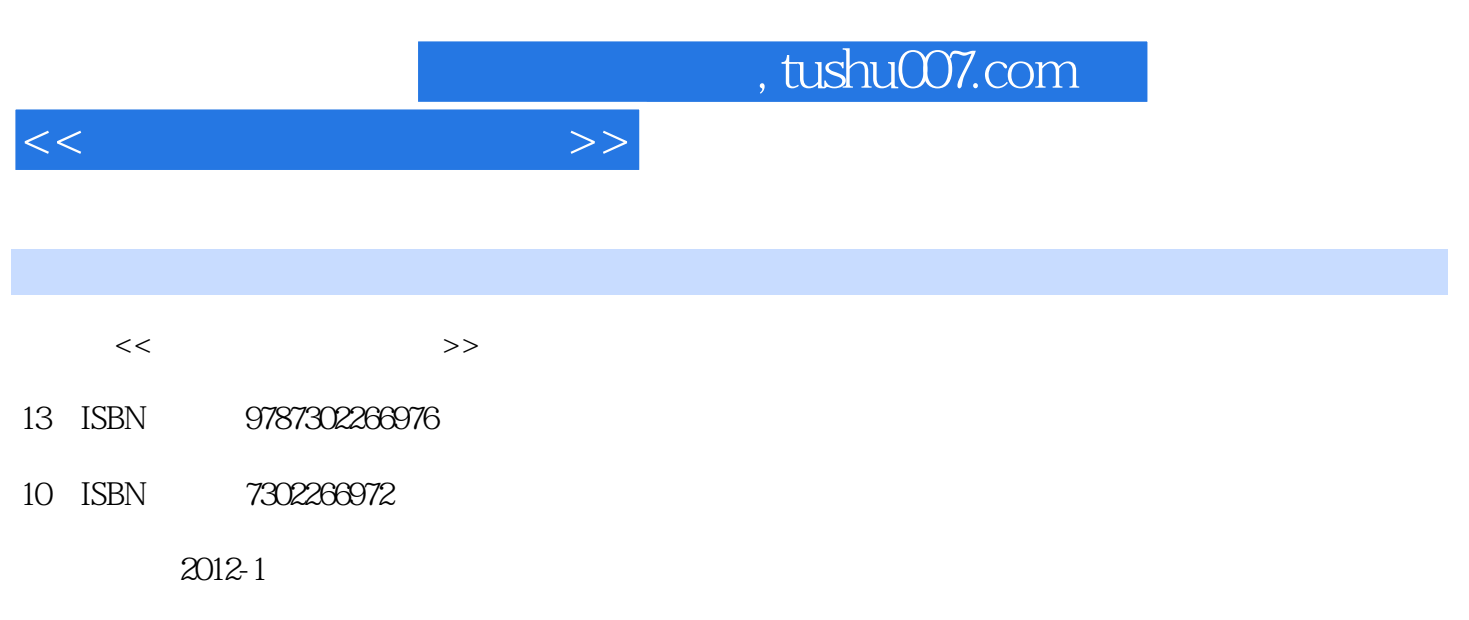

页数:254

PDF

更多资源请访问:http://www.tushu007.com

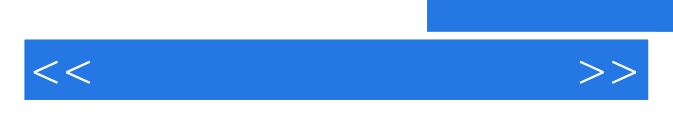

*Page 2*

 $<<\hspace{2.2cm}>>$ 

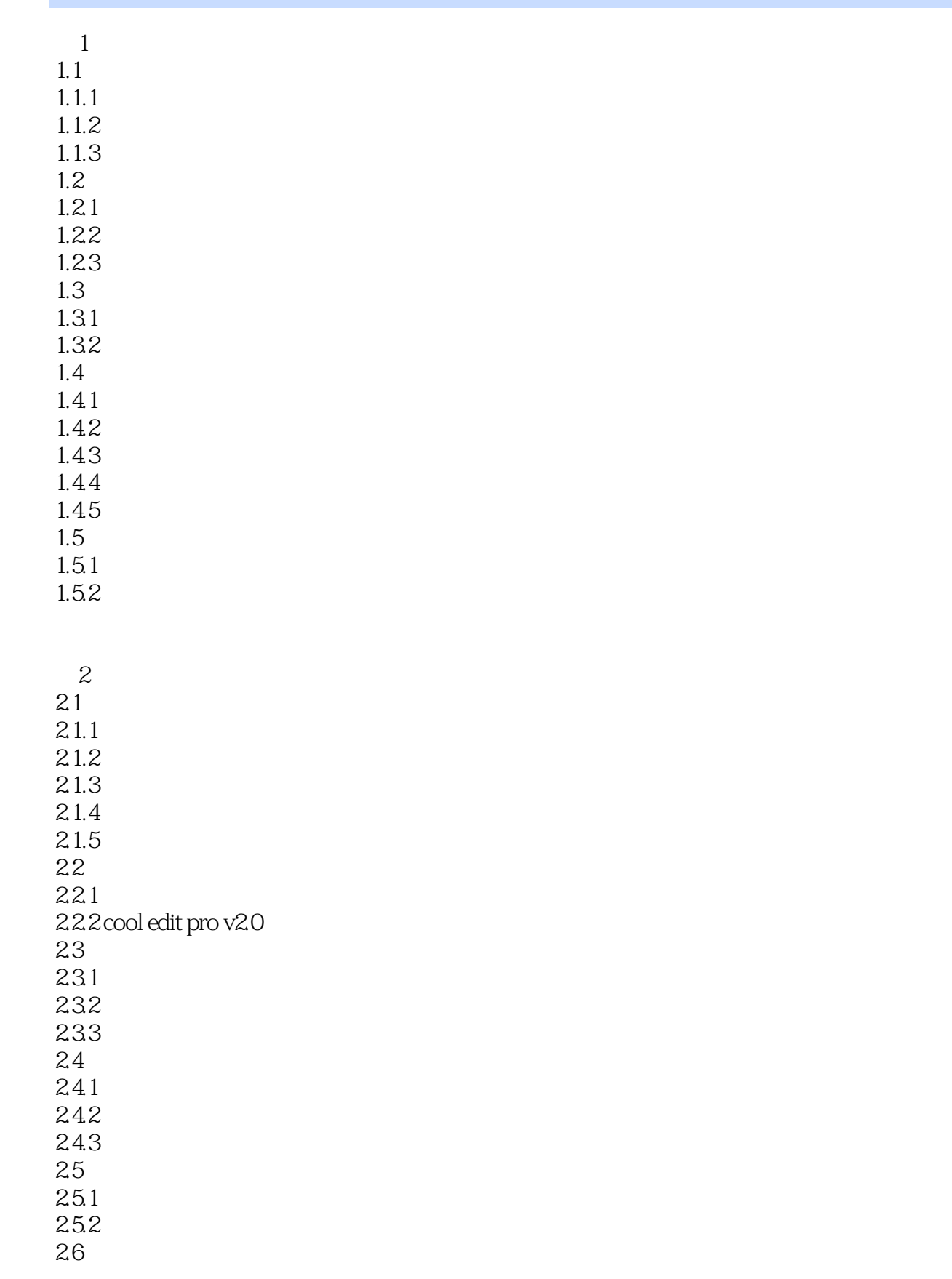

 $<<$  and  $>>$ 

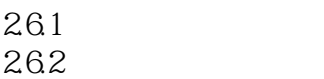

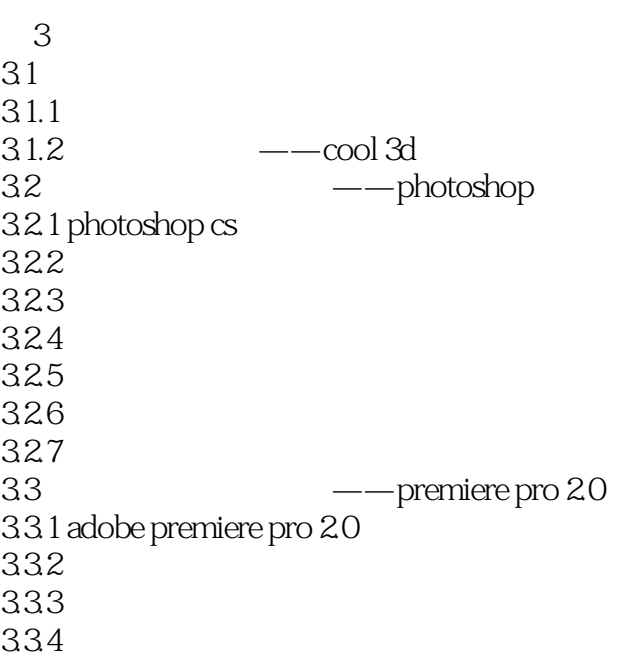

 $4<sub>1</sub>$ 4.1  $4.1.1$ 4.1.2 42  $421$  $422$ <br> $43$  $-\text{flash}$  mx  $4.3.1$  flash mx  $432$  flash 433 434 435 4.36 flash mx  $437$  mtv  $5<sub>5</sub>$  $5.1$  $5.1.1$  $5.1.2$  $51.3$ 

 $<<$  and  $>>$ 

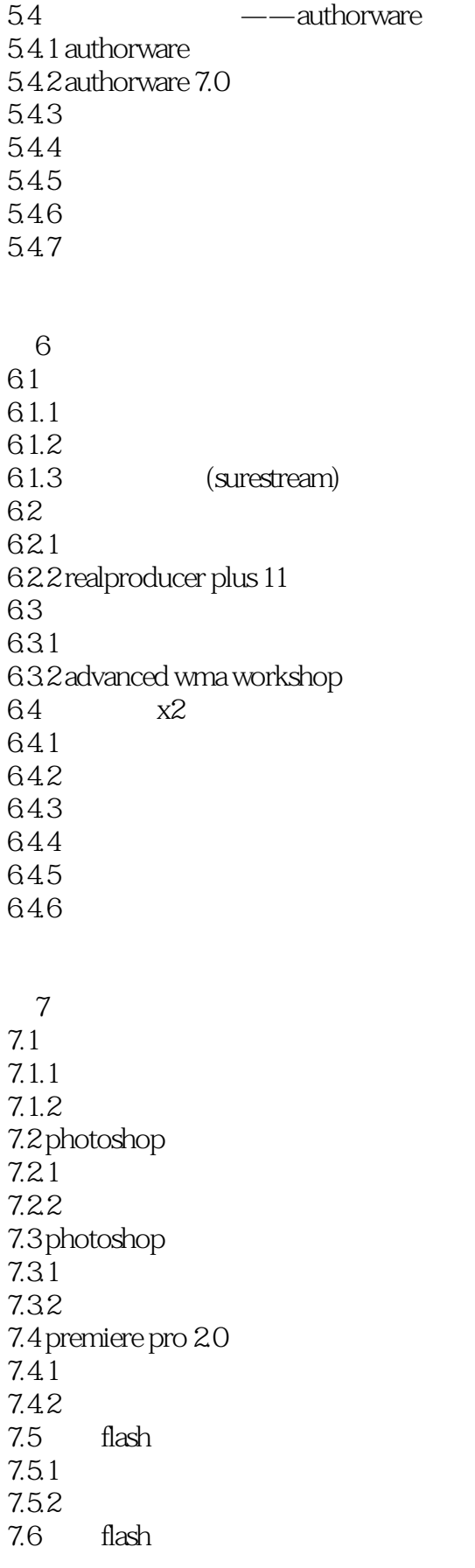

 $<<$  and  $>>$ 

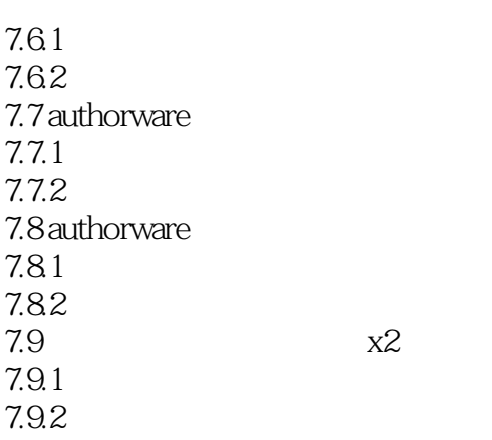

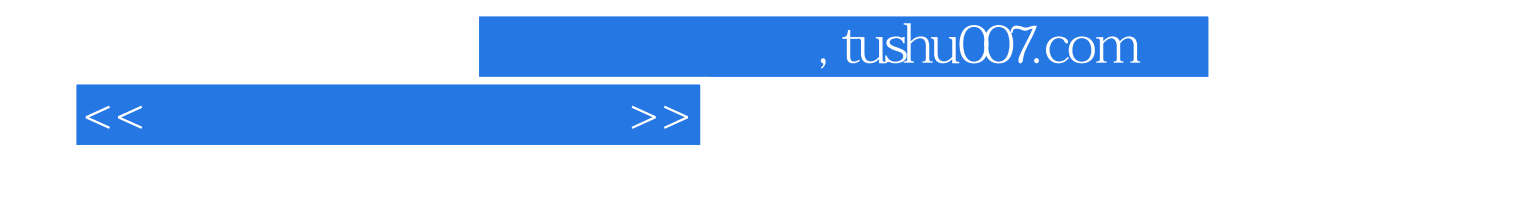

本站所提供下载的PDF图书仅提供预览和简介,请支持正版图书。

更多资源请访问:http://www.tushu007.com